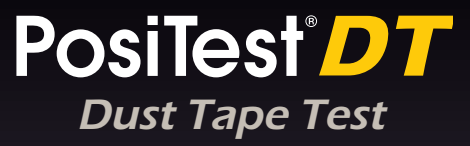

**Instruction Manual | Manual de instrucciones Bedienungsanleitung | Notice d'instruction**

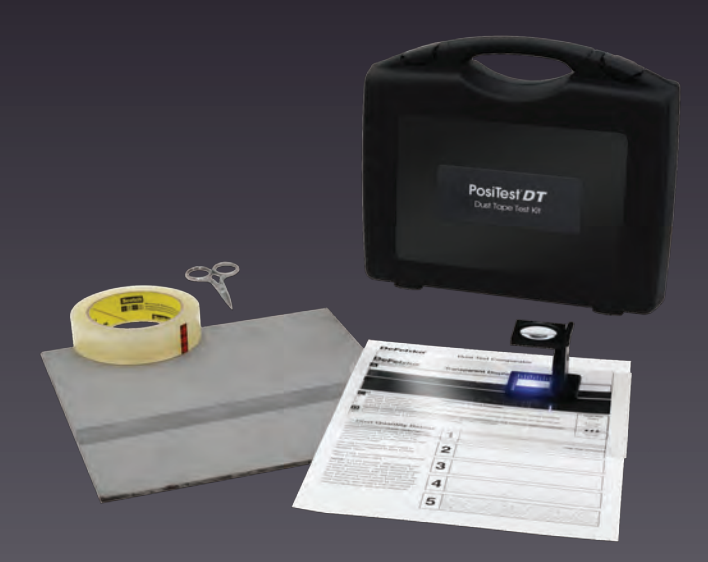

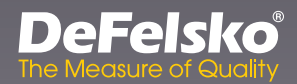

# PosiTest<sup>®</sup>DT Dust Tape Test

# **Instruction Manual**

The **PosiTest** *DT Dust Tape Test* assesses the quantity and size of dust particles on blast cleaned surfaces prior to the application of protective coatings. Designed in accordance with ISO 8502-3, the **PosiTest** *DT Dust Tape Test Kit* can either be used as a pass/fail test or as a means to provide a permanent record of the dust present on a surface.

NOTE: These instructions provide brief summaries of procedures used to perform the Dust Tape Test. Consult and follow the applicable standard prior to testing.

NOTE: This method is suitable for testing on steel substrates after cleaning, which corresponded to grade A, B, or C rust before cleaning as defined in ISO 8501-1.

#### **Application:**

- **1.** Before beginning each series of tests, remove the first three turns of tape from the roll and discard.
- **2.** Remove a piece of tape approximately 20 cm (8") long from the roll. Cut the tape from the roll with the included scissors.

NOTE: To avoid contamination, only touch the adhesive side of the tape at the ends.

**3.** Press approximately 15 cm (6") of the freshly exposed tape onto the surface under test using one of the following methods:

**a. Thumb** – Using firm pressure and a constant speed, move the thumb across the tape 3 times in each direction. Each stroke should take between 5 and 6 seconds.

**b. DeFelsko Tape Roller** – Keeping the tape between the yellow stripes on the roller, apply the spring loaded roller onto the tape. Maintain a downward pressure and a constant speed to press the tape to the surface 3 times in each direction. Each stroke should take between 5 and 6 seconds.

**4.** Remove the tape from the surface and press it onto the **Transparent Display Board** using a thumb.

### **Visual Assessment:**

Place the **Transparent Display Board** over the black, white, or twotoned strip on the **Dust Test Comparator Display Board**, whichever strip provides the most contrast.

Visually assess the size of the dust particles and classify using the **Descriptions of Dust Particles** shown on the **Dust Test Comparator**. If necessary use the 10x magnifier to assess small dust particles.

#### **Class Description of Dust Particles**

- **0.** Particles not visible under 10x magnification
- **1.** Particles visible under 10x magnification but not with normal or corrected vision—usually particles less than 50 µm (2 mils) in diameter
- **2.** Particles just visible with normal or corrected vision—usually particles between 50 µm and 100 µm (2 and 4 mils) in diameter
- **3.** Particles clearly visible with normal or corrected vision—particles up to 0.5 mm (20 mils) in diameter
- **4.** Particles between 0.5 mm and 2.5 mm (20 and 100 mils) in diameter

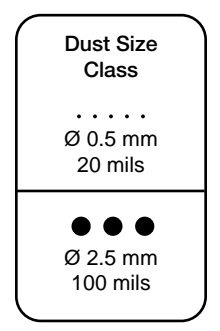

**5.** Particles larger than 2.5 mm (100 mils) in diameter

# **Dust Quantity Rating:**

Visually assess the quantity of dust particles on each tape by comparing it to the **5 Dust Quantity Rating pictorial references** on the **Dust Tape Comparator**.

Assess the quantity of dust on the tape by visually comparing an area of the tape with equivalentsized areas of the pictorial references shown on the right. Record the corresponding rating to the reference that is the closest match.

The use of intermediate halfsteps is permissible if required to give a more detailed report.

Report any overall discoloration as quantity rating 5, dust size class 1.

NOTE: It is not unusual, after carrying out the test, to find that the tape displays an overall discoloration, usually reddish brown or black, sometimes with the presence of discrete visible particles, depending on the type of abrasive used when blast cleaning. This discoloration is caused by microscopic dust from the test surface that can cause serious interference with paint adhesion.

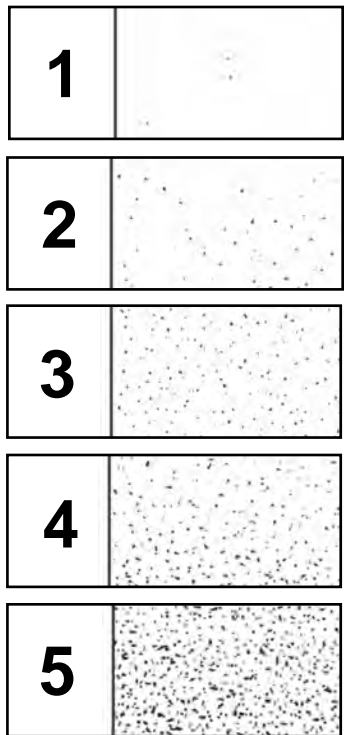

### **Recording the Results:**

Remove the tape from the **Transparent Display Board** and place it on the provided **Dust Test Kit Report Form**. Under "Dust Quantity Rating" record the number of the pictorial reference which most closely corresponds to each Test Sample AND under "Dust Size Class" record the dust particle size using the Description of Dust Particles shown on the **Dust Test Comparator**.

Perform a sufficient number of tests to adequately characterize the surface under test. For every surface type, perform at least 3 separate tests. If the Dust Quantity Rating results differ by more than one, perform at least 2 additional tests and average the results of all tests.

NOTE: Tape and adhesive residue should be removed before the application of coatings.

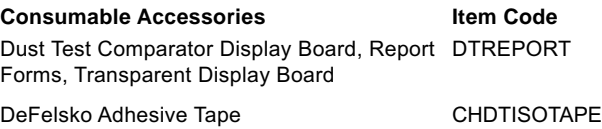

# PosiTest<sup>®</sup>DT Cinta de prueba

# **Manual de instrucciones**

La **PosiTest** *DT Dust Tape Test* analiza la cantidad y el tamaño de las partículas de polvo en superficies granalladas antes de aplicar recubrimientos protectores. Diseñado de acuerdo con la norma ISO 8502-3, *el kit* **PosiTest** *DT Dust Tape Test* se puede utilizar como prueba de conformidad o como medio para proporcionar un registro permanente del polvo de una superficie.

NOTA: Estas instrucciones proporcionan los procedimientos resumidos para ensayos de prueba de cinta de polvo. Consulte y siga la norma aplicable antes de realizar la prueba.

NOTA: Este método es adecuado para pruebas en sustratos de acero después de su limpieza con un grado de óxido previo A, B o C, según lo definido en la ISO 8501-1.

#### **Aplicación:**

- **1.** Antes de comenzar cada serie de pruebas, retire las tres primeras vueltas de cinta del rollo y descártelas.
- **2.** Corte un trozo de cinta de aproximadamente 20 cm (8") de largo. Corte la cinta con las tijeras incluidas.

NOTA: Para evitar contaminaciones, toque el lado adhesivo de la cinta solo por los extremos.

**3.** Presione aproximadamente 15 cm (6") de la cinta sobre la superficie de prueba utilizando uno de los siguientes métodos:

**a. Pulgar** – Con presión firme y velocidad constante, mueva el pulgar sobre la cinta 3 veces en cada dirección. Cada desplazamiento debe durar entre 5 y 6 segundos.

**b. Rodillo para cinta** – Con la cinta situada entre las líneas amarillas del rodillo con resorte, aplique sobre la cinta. Presione sobre la superficie y desplace 3 veces en cada dirección con velocidad constante para adherir la cinta. Cada desplazamiento debe durar entre 5 y 6 segundos.

**4.** Retire la cinta de la superficie y presiónela sobre la **placa transparente** con el pulgar.

### **Inspección Visual:**

Coloque la **placa transparente** sobre la **placa de contraste**, en la tira que proporcione mayor contraste (negra, blanca o de dos tonos).

Evalúe visualmente el tamaño de las partículas de polvo y clasifique según las **descripciones de las partículas de polvo del comparador**. Si es necesario, utilice la lupa de 10 aumentos para observar las partículas más pequeñas.

#### **Clase Descripción de las partículas**

- **0.** Partículas no visibles con 10 aumentos
- **1.** Partículas visibles con 10 aumentos, invisibles a simple vista o con visión corregida, generalmente de menos de 50 µm (2 mils) de diámetro
- **2.** Partículas perceptibles a simple vista o con visión corregida, por lo general, con diámetro entre 50 µm y 100 µm (2 y 4 mils)
- **3.** Partículas claramente perceptibles a simple vista o con visión corregida: diámetro hasta 0,5 mm (20 mils)

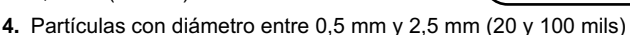

**5.** Partículas de más de 2,5 mm (100 mils) de diámetro

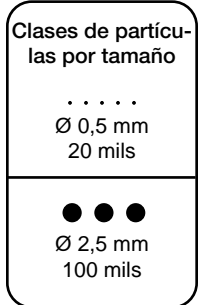

# **Tasa de polvo (cantidad):**

Inspeccione visualmente las partículas de polvo en cada cinta, comparándola con las **5 referencias cuantitativas de polvo** del **comparador**.

Evalúa la cantidad de polvo en la cinta comparando visualmente la cinta utilizada con áreas de tamaño equivalente de las representaciones que se muestran a la derecha. Registra la calificación de la referencia más aproximada.

Es posible utilizar pasos intermedios si es necesario un informe más detallado.

Si la decoloración es total, indique una cantidad nominal de 5 y clase 1 de tamaño de partícula.

NOTA: Después de realizar la prueba, es posible que la cinta muestre una decoloración general, normalmente de color teja o negro, debido a la presencia de partículas visibles discretas, dependiendo del tipo de abrasivo utilizado para la limpieza con chorro. El polvo microscópico de la superficie de prueba puede interferir de manera importante en la adhesión de la pintura y causar esta decoloración.

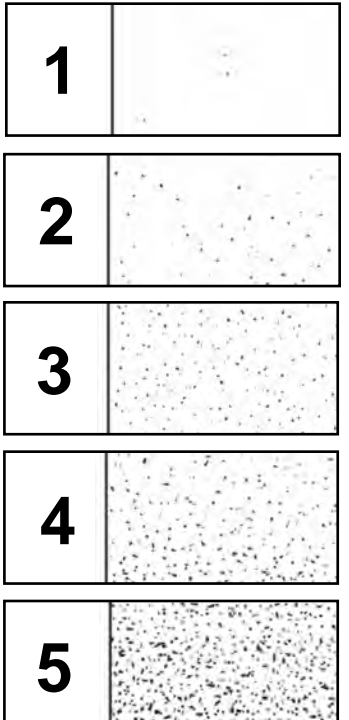

### **Registro del Resultado:**

Retire la cinta de la **placa transparente** y colóquela en el **formulario** incluido. En «Referencias cuantitativas de polvo» (Dust Quantity Rating), indique el número de la referencia visual que mejor corresponde a cada muestra de la prueba y, en «Clase de tamaño de partícula» (Dust Size Class), el tamaño de la partícula según la descripción que indica el **comparador**.

Realice el número de pruebas que sea necesario para evaluar adecuadamente la superficie que desea analizar. Para cada tipo de superficie, realice al menos 3 pruebas separadas. Si la referencia cuantitativa de polvo difiere en más de una, realice otras dos pruebas y calcule el promedio de todas ellas.

NOTA: La cinta adhesiva y los residuos de adhesivo deben eliminarse antes de la aplicación de recubrimientos.

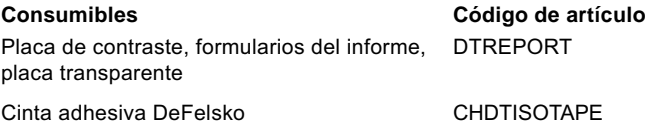

# PosiTest<sup>®</sup>DT Staubbandtest

# **Bedienungsanleitung**

Der **PosiTest** *DT Staubbandtest* bewertet die Menge und Größe von Staubpartikeln auf gestrahlten Oberflächen vor dem Auftragen von Schutzbeschichtungen. Das in Übereinstimmung mit ISO 8502-3 entwickelte **PosiTest** *DT Staubbandtest-Set* kann entweder als Test des Bestehens/Nichtbestehens oder als Mittel verwendet werden, den auf einer Oberfläche vorhandenen Staub dauerhaft aufzuzeichnen.

HINWEIS: Diese Anleitung liefert eine Zusammenfassung der Verfahren, die verwendet werden, um die Menge und Größe von Staubpartikeln auf gestrahlten Oberflächen vor dem Auftragen von Schutzbeschichtungen zu bewerten. Sehen Sie vor der Prüfung in der jeweiligen Norm nach und befolgen Sie sie.

HINWEIS: Diese Methode ist zum Testen auf Stahluntergründen nach der Reinigung geeignet, die vor der Reinigung dem Rostgrad A, B oder C gemäß der Definition in ISO 8501-1 entsprachen.

#### **Anwendung:**

- **1.** Entfernen Sie vor Beginn jeder Testreihe die ersten drei Bandumläufe von der Rolle und werfen Sie sie weg.
- **2.** Schneiden Sie ein etwa 20 cm (8") langes Stück mit der mitgelieferten Schere von der Rolle ab.

HINWEIS: Um eine Verschmutzung zu vermeiden, berühren Sie die Klebeseite des Bandes ausschließlich an den Enden.

**3.** Kleben Sie etwa 15 cm (6") des Bandes auf die getestete Oberfläche und verwenden Sie eine der folgenden Methoden:

**a. Daumen** – Streichen Sie mit festem Druck und konstanter Geschwindigkeit mit dem Daumen dreimal in jeder Richtung über das Band. Jedes Streichen sollte 5 - 6 Sekunden dauern.

**b. Bandrolle** – Drücken Sie die abgefederte Rolle auf das Band, während Sie das Band zwischen den gelben Streifen an der Rolle festhalten. Pressen Sie das Band nach unten und bewegen Sie die Rolle mit konstanter Geschwindigkeit dreimal in jede Richtung. Dieser Vorgang sollte 5 - 6 Sekunden dauern.

**4.** Ziehen Sie das Band von der Oberfläche ab und drücken Sie es mit einem Daumen auf den transparenten Teststreifen.

# **Sichtprüfung:**

Legen Sie den **transparenten Teststreifen** auf einen weißen, schwarzen oder zweifarbigen Streifen auf der Vergleichstabelle, je nachdem, welcher Streifen den besten Kontrast bietet.

Nehmen Sie eine Sichtprüfung der Staubpartikel vor und klassifizieren Sie diese mit den **Staubpartikelbeschreibungen**, die in der **Staubtest-Vergleichstabelle** angezeigt werden. Falls nötig, verwenden Sie die 10-fach Lupe, um kleinere Staubpartikel genau bewerten zu können.

#### **Klasse Beschreibung von Staubpartikeln**

- **0.** Partikel unter 10x Vergrößerung nicht sichtbar
- **1.** Partikel mit 10-facher Vergrößerung sichtbar, aber nicht visuell differenzierbar (i. d. R. Partikel unter 50 µm im Durchmesser)
- **2.** Partikel mit bloßem Auge erkennbar (i. d. R. Partikel zwischen 50 um und 100 um Durchmesser)
- **3.** Partikel mit bloßem Auge klar erkennbar (i. d. R. Partikel bis 0,5 mm im Durchmesser)
- **4.** Partikel zwischen 0,5 mm und 2,5 mm Durchmesser

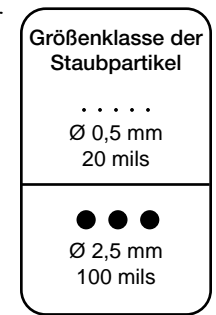

**5.** Partikel größer als 2,5 mm (100 mils) Durchmesser

### **Bewertung der Staubmenge:**

Nehmen Sie eine Sichtprüfung der Menge an Staubpartikeln an jedem Band vor, indem Sie sie mit den 5 Bildreferenzen zur Bewertung der Staubmenge der **Staubtest-Vergleichstabelle** vergleichen.

Bewerten Sie die Staubmenge auf dem Band, indem Sie eine Sichtprüfung eines Bandbereichs mit entsprechend großen Bereichen der rechts angezeigten Vergleichsbilder vornehmen.

Zeichnen Sie die entsprechende Bewertung zu der Vergleichsmenge auf, die am besten übereinstimmt.

Die Verwendung von Zwischenhalbschritten ist zulässig, wenn sie erforderlich ist, um einen detaillierteren Bericht zu erstellen.

Melden Sie jede Gesamtverfärbung als Mengenbewertung 5, Staubgrößenklasse 1.

HINWEIS: Es ist nicht ungewöhnlich, nach der Durchführung des Tests festzustellen, dass das Band insgesamt eine Verfärbung aufweist, gewöhnlich rötlich braun oder schwarz, manchmal mit vorhandenen einzeln sichtbaren Partikeln, je nach Art des beim Sandstrahlen verwendeten Schleifmittels.

Diese Verfärbung wird durch mikroskopischen Staub von der Testfläche verursacht, der eine schwere Beeinträchtigung der Lackanhaftung verursachen kann.

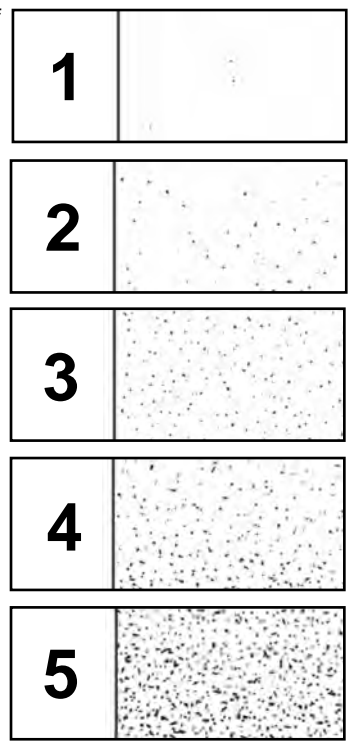

# **Aufzeichnung der Ergebnisse:**

Entfernen Sie das Band von dem **transparenten Teststreifen** und legen Sie es auf das mitgelieferte **Staubtestset-Meldeformular**. Tragen Sie unter "Staubmengenbewertung" die Nummer der Bildreferenz ein, die der jeweiligen Probe am ehesten entspricht und tragen Sie unter "Staubgrößenklasse" die Staubpartikelgröße ein, unter Verwendung der Beschreibung der Staubpartikel, wie sie in der **Staubtest-Vergleichstabelle** angegeben wird.

Führen Sie eine ausreichende Zahl an Tests durch, um die getestete Oberfläche angemessen zu kennzeichnen. Führen Sie für jeden Oberflächentyp mindestens 3 separate Tests durch. Falls die Ergebnisse der Staubmengenbewertung sich um mehr als eins unterscheiden, führen Sie mindestens 2 zusätzliche Tests durch und berechnen Sie den Durchschnitt aller Tests.

HINWEIS: Band und Kleberückstände sollten vor dem Auftragen von Beschichtungen entfernt werden.

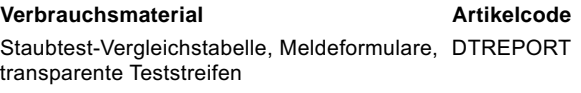

DeFelsko-Klebeband CHDTISOTAPE

# PosiTest<sup>®</sup>DT Test de poussière

# **Notice d'instruction**

Le *test de poussière* **PosiTest** *DT* évalue la quantité et la taille des particules de poussière sur les surfaces décapées avant l'application de revêtements protecteurs. Conçu suivant la norme ISO 8502-3, le *kit de test de poussière* **PosiTest** *DT* peut être utilisé comme test de bon/mauvais ou comme moyen de fournir un enregistrement permanent de la poussière présente sur une surface.

REMARQUE: Ces instructions fournissent de brefs résumés des procédures utilisées pour effectuer le test de poussière. Consulter et suivre la norme applicable avant les tests.

REMARQUE: Cette méthode convient aux tests sur des supports en acier après nettoyage, qui correspondaient à une rouille de grade A, B ou C avant nettoyage, comme défini dans la norme ISO 8501-1.

#### **Application:**

- **1.** Avant de commencer chaque série de tests, retirer les trois premiers tours de ruban adhésif du rouleau et les jeter.
- **2.** Retirer un morceau de ruban adhésif d'environ 20 cm (8") de longueur du rouleau. Couper le ruban adhésif du rouleau avec les ciseaux inclus.

REMARQUE: Pour éviter toute contamination, toucher la face adhésive du ruban seulement aux extrémités.

**3.** Appuyer sur environ 15 cm (6") de ruban fraîchement exposé sur la surface à tester en utilisant l'une des méthodes suivantes:

**a. Pouce** – En appliquant une pression ferme et à une vitesse constante, déplacer le pouce sur le ruban à 3 reprises dans chaque direction. Chaque mouvement doit prendre entre 5 et 6 secondes.

**b. Rouleau pour test de poussière** – En maintenant le ruban entre les bandes jaunes du rouleau, appliquer le galet à ressort sur le ruban. Maintenir une pression vers le bas et une vitesse constante pour presser le ruban contre la surface 3 fois dans chaque

direction. Chaque mouvement doit prendre entre 5 et 6 secondes.

**4.** Retirer le ruban adhésif de la surface et le presser sur le **panneau d'affichage transparent** à l'aide d'un pouce.

# **Évaluation visuelle:**

Placer le **panneau d'affichage transparent** sur la bande noire, blanche ou bicolore du **panneau d'affichage du comparateur de test de poussière**, selon la bande qui offre le plus de contraste.

Évaluer visuellement la taille des particules de poussière et les classer à l'aide des **descriptions de particules de poussière** présentées sur le **comparateur de test de poussière**. Si nécessaire, utiliser la loupe 10x pour évaluer les petites particules de poussière.

#### **Classe Description des particules de poussière**

- **0.** Particules non visibles sous un grossissement de 10x
- **1.** Particules visibles sous un grossissement de 10x mais pas avec une vision normale ou corrigée - de moins de 50 µm (2 mils) de diamètre
- **2.** Particules à peine visibles avec une vision normale ou corrigée - généralement des particules entre 50 µm et 100 µm (2 et 4 mils) de diamètre
- **3.** Particules clairement visibles avec une vision normale ou corrigée—particules jusqu'à 0,5 mm (20 mils) de diamètre

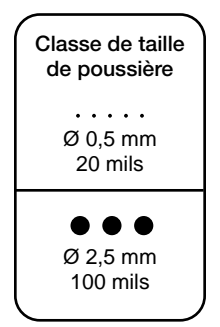

- **4.** Particules entre 0,5 mm et 2,5 mm (20 et 100 mils) de diamètre
- **5.** Particules de plus de 2,5 mm (100 mils) de diamètre

# **Évaluation de la quantité de poussière:**

Évaluer visuellement la quantité de particules de poussière sur chaque bande en la comparant aux 5 références illustrées d'indice de quantité de poussière sur le **comparateur de bandes de poussière**.

Évaluez la quantité de poussière sur la bande en comparant visuellement une zone de la bande avec des zones de taille équivalente des références illustrées à droite. Consignez l'évaluation correspondante selon la référence qui correspond le mieux.

L'utilisation de demi-étapes intermédiaires est autorisée si nécessaire pour fournir un rapport plus détaillé.

Signaler toute décoloration globale comme quantité nominale 5, classe de taille de poussière 1.

REMARQUE: Il n'est pas rare, après la réalisation du test, de constater que le ruban présente une décoloration globale, généralement brun rougeâtre ou noire, avec parfois la présence de discrètes particules visibles, selon le type d'abrasif utilisé lors du décapage. Cette décoloration est causée par la poussière microscopique sur la surface de test qui peut causer de graves interférences avec l'adhérence de la peinture.

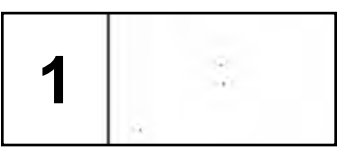

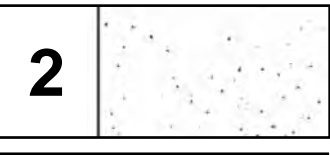

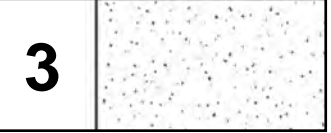

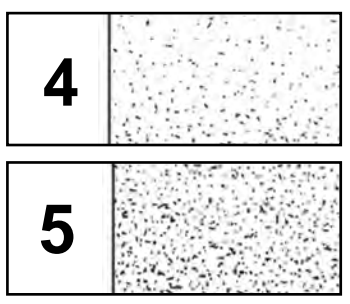

# **Enregistrement des Résultats:**

Retirer le ruban adhésif du **panneau d'affichage transparent** et le placer sur le **formulaire de rapport du kit de test de poussière** fourni. Sous « Dust Quantity Rating » (Évaluation de la quantité de poussière), enregistrer le numéro de la référence illustrée qui correspond le mieux à chaque échantillon de test ET sous « Dust Size Class » (Classe de taille de poussière), enregistrer la taille des particules de poussière en utilisant la description des particules de poussière indiquée sur le **comparateur de test de poussière**.

Effectuer un nombre suffisant de tests pour caractériser adéquatement la surface testée. Effectuer au moins 3 tests distincts pour chaque type de surface. Si les résultats de l'indice de quantité de poussière diffèrent de plus d'un, effectuer au moins 2 tests supplémentaires et faire la moyenne des résultats de tous les tests.

REMARQUE: Les résidus de ruban et d'adhésif doivent être enlevés avant l'application des revêtements.

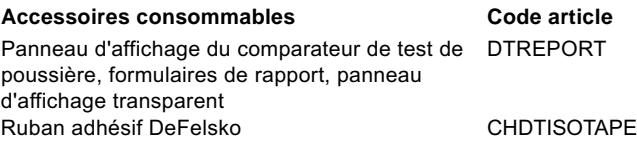

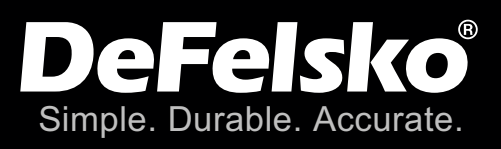

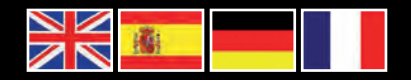

www.defelsko.com **© DeFelsko Corporation USA 2023**

All Rights Reserved

This manual is copyrighted with all rights reserved and may not be reproduced or transmitted, in whole or part, by any means, without written permission from DeFelsko Corporation.

DeFelsko, PosiTector, PosiTest, and PosiSoft are trademarks of DeFelsko Corporation registered in the U.S. and in other countries. Other brand or product names are trademarks or registered trademarks of their respective holders.

Every effort has been made to ensure that the information in this manual is accurate. DeFelsko is not responsible for printing or clerical errors.

*IDT.v.1.0-0723*